# **Understanding Cancer:**

# **How does cancer start and spread?**

### **Background**

The Understanding Cancer worksheet introduces the abnormal division of cells involved in the formation of cancer. Students will partake in activities that primarily focus on cancer cells in the body. They will be concentrating on identifying the characteristics of a cancer cell in comparison to a normal body cell and using this knowledge to build further upon their understanding of different type of cancer in the human body.

## **Equipment and materials**

- iPad: to access weblink
- Stop motion studio' app on iPad
- Butchers paper, A3 paper, coloured paper
- Pencils, textas, coloured pencils, crayons
- Pipe cleaners
- Modelling clay
- Pop sticks, skewer sticks, polystyrene balls
- Glue sticks, sticky tape, elastic bands, white tac, string

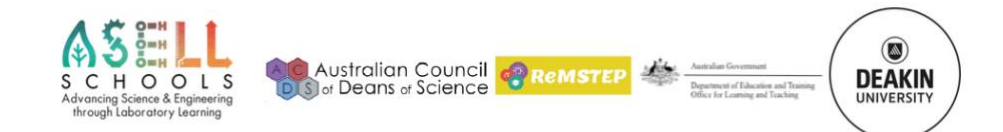

# **Risk management**

There are no outstanding hazards or sharp tools with potential risks involved in this activity.

#### **Material sources**

Most of the equipment used in this activity are common stationary products, which can be found in any stationary stores and supermarkets, such as Officeworks.

iPad is required as a compulsory hi-tech device for teaching/learning in secondary schools. It is used to download camera app and capture the moments, "Stop Motion Studio" is recommended but other apps can be used.

### **Copyright and Creative Commons**

The moral rights of the authors, Kieran Lim, Ian Bentley, Peta White, John Long and Maria Vamvakas, with the support from Michael Arnold, Stella Baziotopoulos, Mika Sutawan, Arya Kutti and Josie Lam (as part of the Community Science Project – 2018) have been asserted under the Australian Copyright Act 1968 (Cth). Excepting logos, trademarks or other third-party content as indicated, this resource is distributed under a Creative Commons 'Attribution-Non-Commercial-Share Alike' 4.0 international License.

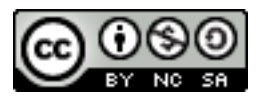

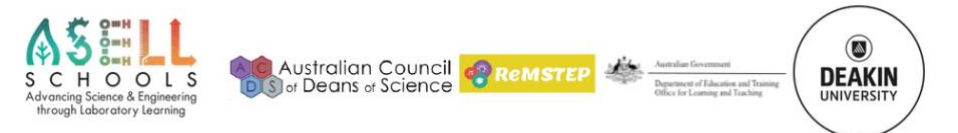